## **Esame del corso di Tecniche Avanzate per il Trattamento delle Immagini**

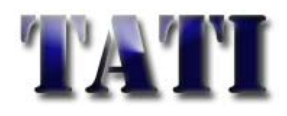

### Data: 10 Febbraio 2010

**Es.1.[6 Pt]** Si descriva un metodo di estrazione delle feature che permetta di distinguere in maniera univoca le impronte dai cuori indipendentemente dalla loro dimensione e/o rotazione.

**Es.2. [6pt]** La Point Spread Function di un sensore CCD ha la forma piramidale riportata qui a fianco

**[2 pt]** Come potrebbe essere descritto l'effetto risultante

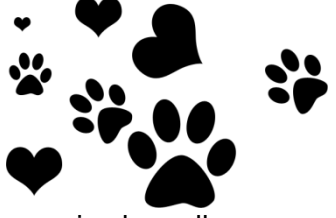

sull'immagine ideale (discuterlo sia nello spazio che nelle frequenze)

**[2 pt]** Quali tecniche si potrebbero adottare per rimuovere la distorsione introdotta?

**[2 pt]** Quale sarebbe l'effetto di tali tecniche correttive sull'ulteriore presenza di un rumore bianco additivo?

**Es.3. [7 pt]** Si consideri un motore di riconoscimento basato sulla tecnica dell'Adaptive Boosting. Considerando la sequenza dei quattro classificatori deboli indicati da sinistra a destra, e

ricordando che il tasso di aggiornamento è pari a  $\alpha_{\text{r}} = \frac{1}{2} \ln \left( \frac{1}{n} \right)$ 2  $t = \frac{1}{2} \ln \left| \frac{1 - c_t}{2} \right|$ *t*  $\alpha = -\ln\left|\frac{1-\varepsilon}{\varepsilon}\right|$  $=\frac{1}{2}\ln\left(\frac{1-\varepsilon_{t}}{\varepsilon_{t}}\right)$ si determini come varia il

peso del campione '-' circondato dal cerchietto e si ricavi il peso di ogni filtro.

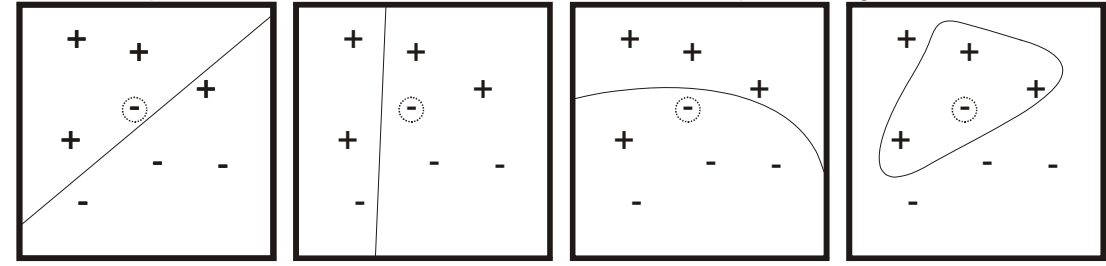

**Es***.***4** [**6 Pt**] **MATLAB:** L'immagine sottostante è rappresentata in Matlab tramite la matrice A costituita da elementi di tipo 'logic'.

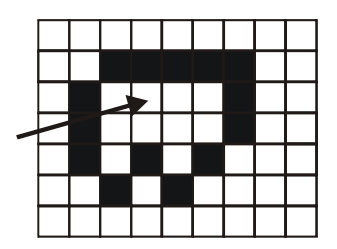

Si vuole riempire la linea chiusa rappresentata, a tal scopo viene definito il punto di inizio del riempimento indicato dalla freccia. Definire in MATLAB un opportuno elemento strutturante e scrivere la procedura che provvede al completo riempimento della linea chiusa.

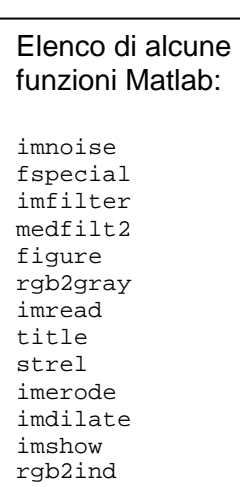

### **Es.5 [6 Pt] MATLAB:**

Si scriva il codice MATLAB che realizza la seguente procedura: Si carichi l'immagine "prova.jpg" e la si converta da RGB a greyscale in formato double, le si aggiunga un rumore sale e pepe che impatti sul 5% dei pixel presenti.

Si applichi un filtro medio ed uno mediano, entrambi di dimensioni 5x5 e si valuti il rapporto segnale rumore nelle due immagini finali così ottenute.

# **Tecniche Avanzate per il Trattamento delle Immagini**

## Date: February 10, 2010

- **Es.1.[6 Pt]** Describe a method for feature extraction to recognize hearts from footprints. The obtained features must be insensitive to scaling or rotations.
- **Es.2. [6pt]** The Point Spread Function of a CCD sensor has the pyramidal shape represented below

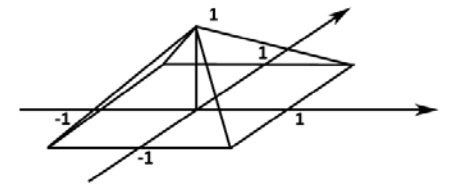

**[2 pt]** How can be described the final result on an ideal image? (Describe both in space and in frequencies domain)

**[2 pt]**Which techniques could be used to reduce the induced distortion?

**[2 pt]** Which would be the effect of these techniques in case of white noise also added by the sensor?

**Es.3. [7 pt]** A recognition engine is based on Adaptive Boosting. The four filters sequence is provided below, they are applied from left to right. Keep in mind that the update rate is given by

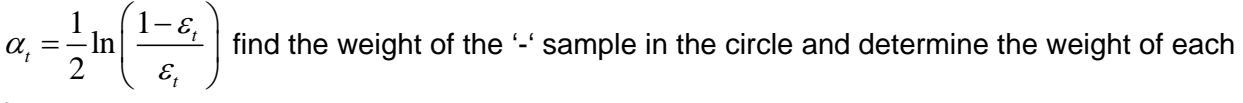

filter.

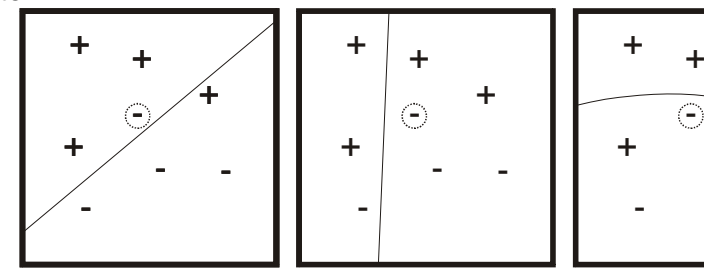

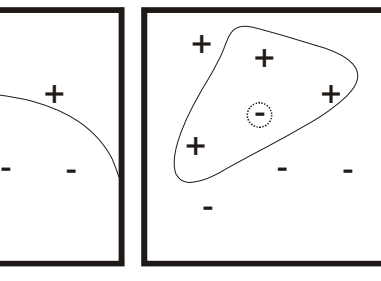

**Es***.***4** [**6 Pt**] **MATLAB:** The following image is represented in MATLAB by the matrix A (made of 'logic' elements). We want to fill the closed area and the starting point is defined by the arrow.

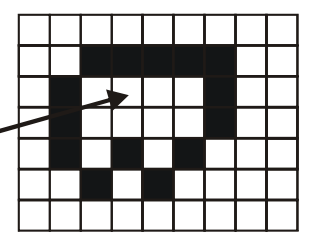

Describe a MATLAB with a proper structuring

element to implement an iterative approach to fill the whole closed loop.

#### **Es.5 [6 Pt] MATLAB:**

Describe a MATLAB code to realize the following procedure:

Load the image "test.jpg", convert from RGB to gray scale, in double precision, add salt and pepper noise at the 5% of the whole image pixels.

Apply a median and an average filter both of 5x5 size and evaluate the Signal to Noise ratio in the filtered images.

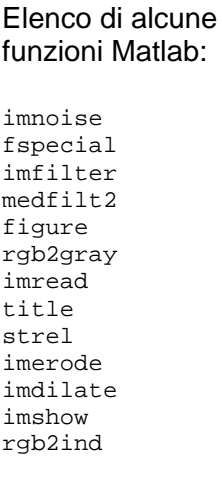

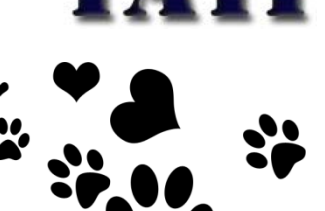